**PDF/UA-1 stadard** 

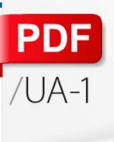

## Per the **Fig. 3 The Standard Tags for Accessible PDFs**

## **ISO 14329 Container/Grouping Tags**

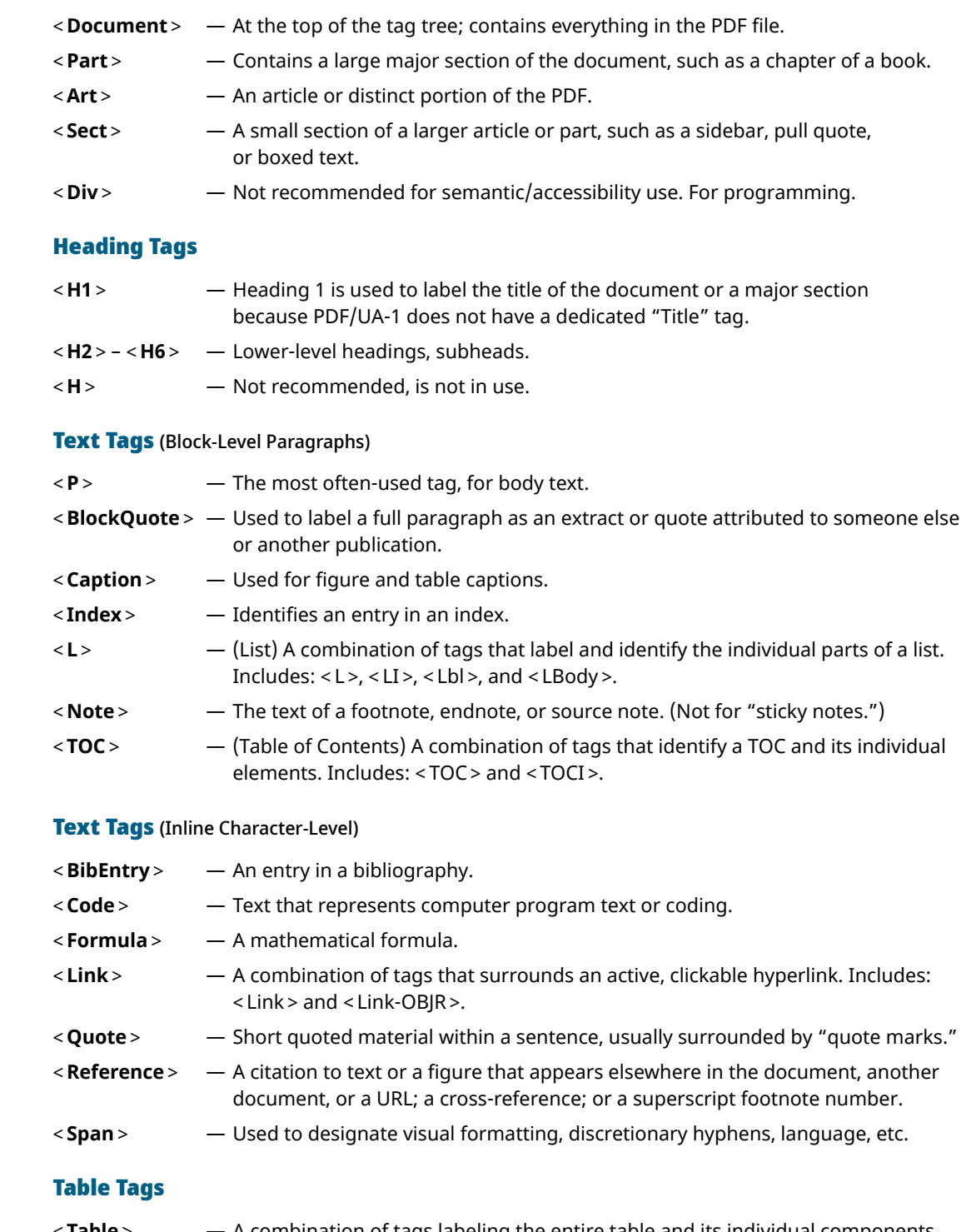

< **Table** >  — A combination of tags labeling the entire table and its individual components. Includes: < Table >, < TR >, < TH >, and < TD >. The < THead >, < TBody >, and < TFoot > tags are optional at this time.

## Special Elements

- < **Form** >  — An individual form field that is interactive.
- < **Figure** >  — Any graphic element, such as an illustration, photograph, graphical chart, logo, or other element that is not text.

m.com echnologists for Accessible Design + Publishing

**Technologists for Accessible Design + Publishing** 

**© [PubCom.com](http://www.PubCom.com/books) | ISBN 978-1-7355107-3-6**

PubCom.com | ISBN 978-1-7355107-3-6